### <span id="page-0-0"></span>Alocação Dinâmica de Memória

#### Professor: Jó Ueyama Estagiário PAE: Heitor Freitas

#### Instituto de Ciências Matemáticas e de Computação Universidade de S˜ao Paulo

#### SSC 300 - Linguagem de Programação e Aplicações

São Carlos, 06 de Outubro de 2014

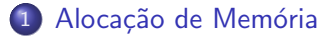

#### (2) Funções para Alocação de Memória

- [Malloc\( \)](#page-5-0)
- [Calloc\( \)](#page-10-0)
- Realloc()
- [Free\( \)](#page-18-0)

### 3 Considerações

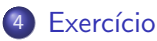

 $\leftarrow$ 

 $\rightarrow$ ≘⇒ э

### <span id="page-2-0"></span>1 Alocação de Memória

Funções para Alocação de Memória

- Malloc()
- [Calloc\( \)](#page-10-0)
- Realloc()
- [Free\( \)](#page-18-0)

### Considerações

#### **Exercício**

4 0 8

э

ミメスミメ

## Funções para Alocação de Memória

- $\bullet$  Malloc( );
- $\bullet$  Calloc( );
- Realloc() e;
- $\bullet$  Free( ).

# São funções utilizadas para trabalhar com alocação dinâmica (em tempo de exeução) de memória e estão na biblioteca *stdlib*.

### Funções para Alocação de Memória

A memória é alocada a partir de uma área conhecida como heap.

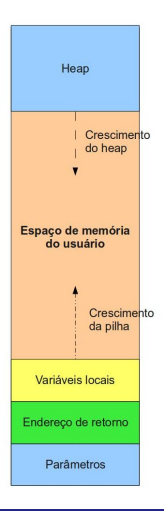

э

イロト イ押ト イヨト イヨト

#### <span id="page-5-0"></span>1 Alocação de Memória

(2) Funções para Alocação de Memória

- [Malloc\( \)](#page-5-0)
- $\bullet$  Calloc()
- Realloc()
- [Free\( \)](#page-18-0)

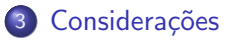

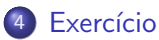

4 0 8

造

ExitEx

## Malloc( )

### A função malloc (abreviatura de memory allocation) aloca um bloco de bytes consecutivos na memória do computador e devolve o endereço desse bloco.

4 D F

## Malloc( )

## void\* malloc(size\_t size);

- size é o tamanho do bloco de mémoria em bytes;
- Retorna um ponteiro para o bloco de memória alocado;
- Quando não conseguir alocar a memória, retorna um ponteiro nulo;
- A região alocada contém valores desconhecidos;
- Sempre verifique o valor do retorno!!!.

## Exemplo malloc()

```
#include <stdlib.h>
 \overline{2}\overline{3}char *str:
 5
    if ((str = (char * )malloc(100)) == NULL)\left\{ \right.printf("Espaço insuficiente para alocar buffer \n");
 8
         exit(1);\overline{9}\mathcal{E}10
11print(f("Espaço alocado para str \n');
12
```
4 0 8

## Exemplo malloc()

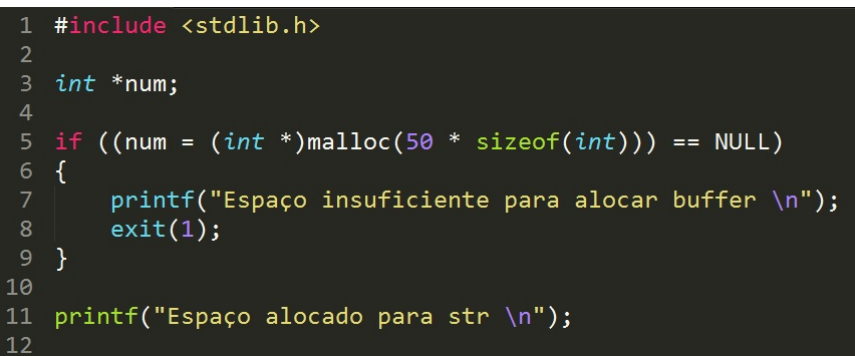

活

メロメ メ都 メメ きょくきょ

#### <span id="page-10-0"></span>1 Alocação de Memória

(2) Funções para Alocação de Memória • Malloc()

- [Calloc\( \)](#page-10-0)
- Realloc()
- [Free\( \)](#page-18-0)

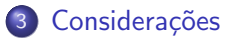

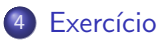

4 0 8

э.  $\rightarrow$   $\rightarrow$   $\rightarrow$ 

- 12

造

## Calloc( )

## void\* calloc(size\_t num, size\_t size);

- A função **calloc()** aloca um bloco de memória para um array de num elementos, sendo cada elemento de tamanho size;
- A região alocada da memória é inicializada com o valor zero;
- A função retorna um ponteiro para o primeiro byte;
- Se não houver alocação, retorna um ponteiro nulo.

## Exemplo calloc()

```
#include <stdlib.h>
 \overline{2}\overline{3}unsigned int num;
 \overline{4}int *ptr;
 5
 6
    printf("Digite um número de variáveis do tipo int:");
    scanf("&d", &num);
 8
 9
    if ((num = (int *)calloc(num, sizeof(int))) == NULL)10
    ł
11
        printf("Espaco insuficiente para alocar num \n');12exit(1);13
   -}
14
15
    printf("Espaço alocado com calloc \n');
```
4 D F

Gradual Gradual

#### <span id="page-13-0"></span>1 Alocação de Memória

### (2) Funções para Alocação de Memória

- Malloc()
- $\bullet$  Calloc()
- Realloc()
- [Free\( \)](#page-18-0)

### 3 Considerações

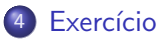

4 0 8

造

 $\rightarrow$   $\rightarrow$   $\rightarrow$ 

## Realloc( )

## void\* realloc(void \*ptr, size\_t size);

- A função realloc() aumenta ou reduz o tamanho de um bloco de memória previamente alocado com malloc( ) ou calloc( );
- O argumento **ptr** aponta para o bloco original de memória e o size indica o novo tamanho desejado em bytes.

## Retornos do Realloc( )

- Se houver espaço para expandir, a memória adicional é alocada e retorna ptr;
- Se não houver memória suficiente para a realocação (nem para um novo bloco), a função retorna NULL e o bloco original permanece inalterado;
- $\bullet$  Se o argumento **ptr** for NULL, a função atua como um malloc().

### Retornos do Realloc( )

- Se o argumento size for zero, a memória indicada por ptr é liberada e a função retorna NULL;
- Se não houver espaço suficiente para expandir o bloco atual, um novo bloco de tamanho size é alocado numa outra região da memória e o conteúdo do bloco original é copiado para o novo. O espaço de memória do bloco original é liberado e a função retorna um ponteiro para o novo bloco;

## Exemplo realloc()

```
#include <stdlib.h>
 1
 \overline{2}unsigned int num, *ptr;
 \overline{\mathbf{3}}\overline{4}printf("Digite um número de variáveis do tipo int:");
 5
    scanf("&d", &num);
 6
    if ((ptr = (int *)calloc(num, sizeof(int))) == NULL)8
\overline{9}\mathbf{f}10printf("Espaço insuficiente para alocar num \n");
11exit(1);12ł
13((ptr = (int *)realloc(pt, 2 * num * sizeof(int))) == NULL)14
15
    €
16
        printf("Espaço insuficiente para alocar num \n");
17exit(1);18
    }
19
    printf("Novo espaço realocado com sucesso. \n");
20
```
÷

イロト イ母 トイヨ トイヨト

#### <span id="page-18-0"></span>1 Alocação de Memória

### (2) Funções para Alocação de Memória

- Malloc()
- [Calloc\( \)](#page-10-0)
- Realloc()
- [Free\( \)](#page-18-0)

### 3 Considerações

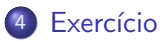

4 0 8

- 12

造

ExitEx

## Free( )

# free(ptr);

- "Desaloca"/libera um espaço de memória previamente alocado usando malloc, calloc ou realloc, tornando-o disponível para uso futuro;
- A função deixa o valor de ptr inalterado, porém apontando para uma região inválida (note que o ponteiro não se torna NULL);
- Se for passado um ponteiro nulo, nenhuma ação será realizada.

### <span id="page-20-0"></span>Problemas da utilização de memória dinâmica

O uso de memória dinâmica administrada pelo próprio programador abre a possibilidade para a ocorrência de problemas relativos ao mau uso da memória que muitas vezes geram vulnerabilidades de segurança e erros de difícil localização.

### Problemas na utilização de memória dinâmica

Entre os problemas mais comuns estão:

- Vazamento de memória: ter uma região de memória alocada porém sem ponteiros para ela o que impede sua libertação;
- Buffer overflow: escrever na memória para além do limite da área alocada;
- Se for passado um ponteiro nulo, nenhuma ação será realizada;
- Uso de áreas liberadas: escrever numa região da memória que já foi libertada pela função free e;
- Falha do malloc: se não houver memória disponível, o malloc irá falhar.

### <span id="page-22-0"></span>Exercício

- Escreva um programa que aloque a memória para cada caractere digitado pelo usuário e imprima no final o texto completo;
- Implemente um código capaz de realizar a soma de duas matrizes, sendo os tamanhos e os conteúdos das mesmas informado pelo usuário.